## **TM Virtual Port Driver**

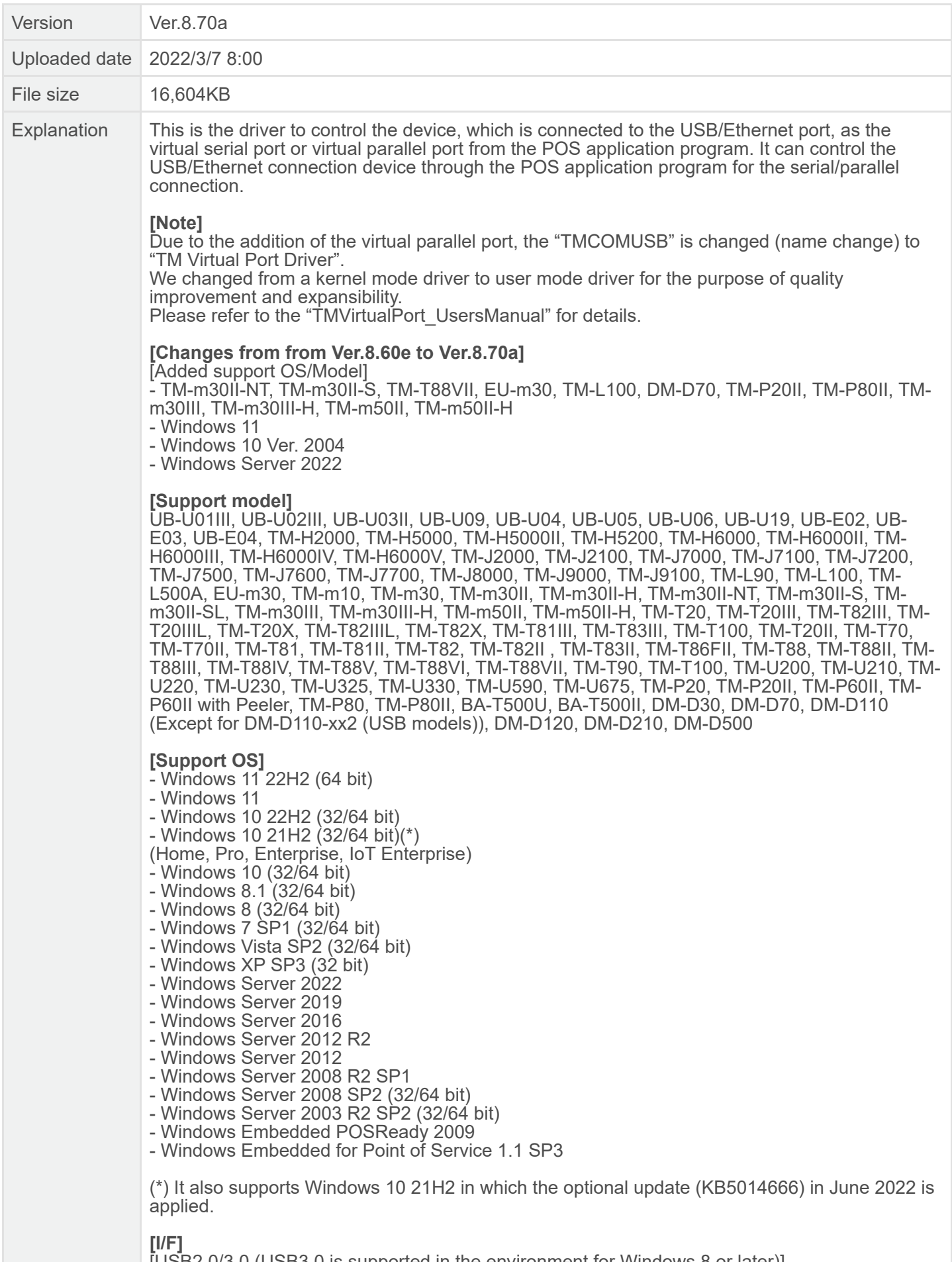

[USB2.0/3.0 (USB3.0 is supported in the environment for Windows 8 or later)] Virtual COM1 - COM32

Virtual LPT1 - LPT8

[USB Device Driver] TMUSB Ver.8.00b TMUSB Ver.7.10b

[Wired/Wireless LAN] Virtual COM1 - COM32 Virtual LPT1 - LPT8